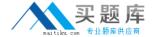

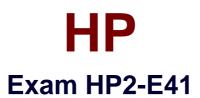

# **HP Visual Collaboration-System Administrator**

Version: 6.0

[ Total Questions: 44 ]

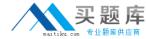

# **Question No:1**

How do you remedy the alarm indicating "High CPU utilization limits quality of conference"?

- **A.** Quit all other running SW applications. If using USB camera, microphone and speaker, make sure camera is plugged directly to a computer USB port.
- **B.** Quit unused open SW applications. If using a USB camera, microphone and speaker, make sure camera is plugged into a dock station or USB extension hub.
- **C.** Verify power management settings ensuring it is in power save mode.
- **D.** Run PC system default Disk Defragmentation and Clean-up.

**Answer: B** 

### **Question No: 2**

Which statements are true about Groups? (Select two.)

- A. You can assign users to Groups to manage permissions for large system deployments.
- **B.** A user can only be a part of one Group.
- **C.** Normal users are able to create their own Groups.
- **D.** Groups set common permissions for users.

Answer: B,C

#### Question No: 3

Which type of rooms are public meeting rooms?

- A. rooms that do not have an owner
- B. rooms any user can use to hold a meeting
- C. rooms that do not permit sharing
- D. rooms that cannot be deleted or disabled

**Answer: A** 

#### **Question No: 4**

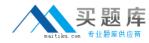

The Visual Collaboration architecture revolves around which required components? (Select two.)

- A. HPVC Portal
- B. HPVC Router
- C. HPVC Desktop
- D. HPVC Gateway

Answer: C,D

## **Question No:5**

What is the recommended volume setting to start with for most speaker phone systems for an HPVC Room?

- A. set microphone 60% and speaker at 60%
- **B.** set microphone 70% and speaker at 70%
- C. set microphone 60% and speaker at 70%
- **D.** set microphone 70% and speaker at 60%
- E. set microphone and speaker at user preferred settings

**Answer: C** 

## **Question No: 6**

Which information is critical when initially setting up an HPVC Room (220 or 100)?

- A. only username and password
- **B.** only username, password, and static IP address
- C. username, password, static IP address network settings, and UDP range
- **D.** HP Visual Collaboration proxy address and port number

**Answer: C** 

# **Question No:7**

Which button on the remote control is used to toggle the preferred layout mode for HPVC